ANEXO 3

## GUÍA CIUDADANA

¿CÓMO HACER UNA SOLICITUD DE INFORMACIÓN PÚBLICA EN LA PLATAFORMA NACIONAL DE TRANSPARENCIA?

## PROYECTO "JAMAICA VIVE TRANSPARENTE" 2021

Ingresa a<br>.[https://www.plataformadetransparencia.org.mx](https://www.plataformadetransparencia.org.mx/)

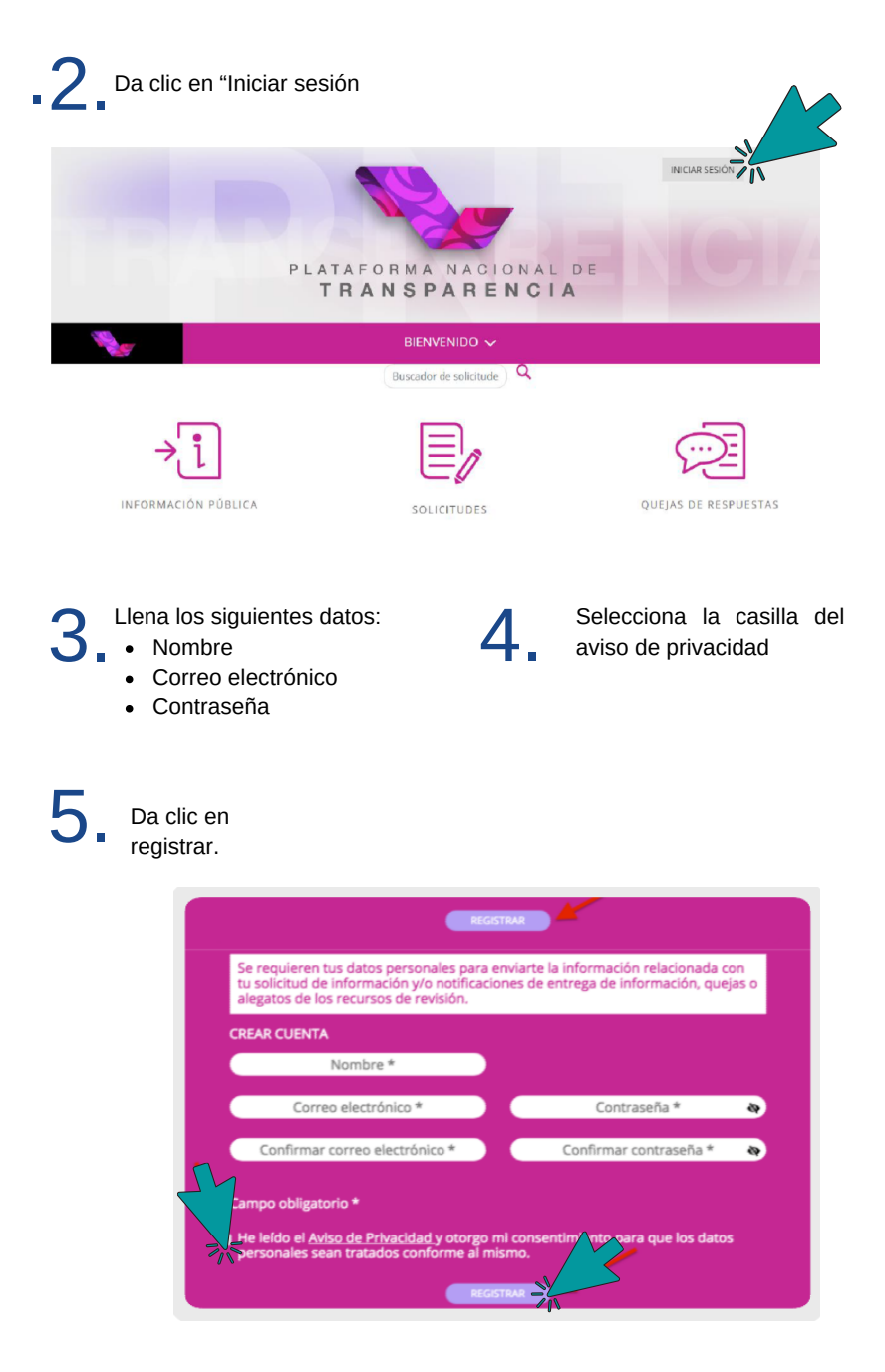

6 Da clic en "Solicitudes" y después en "Acceso a la Información." .

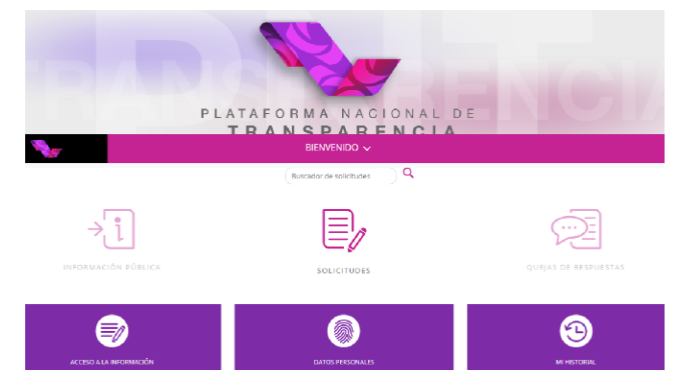

La primera parte ya se encuentra prellenada con los datos que ingresaste al crear tu cuenta.

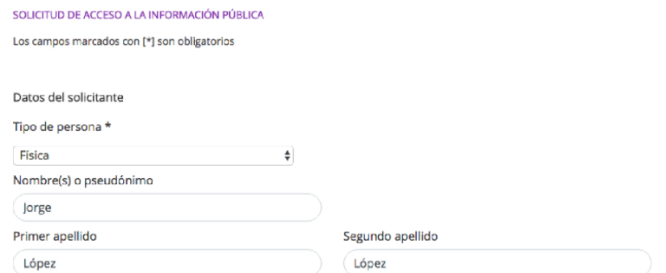

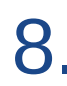

Ahora debes elegir la institución a quién quieres preguntarle. En la Plataforma encontrarás todas las instituciones públicas a nivel federal, estatal y local de todo el país. Primero elige la entidad federativa y luego la institución o instituciones que pueden tener la información que requieres.  $\sqrt{2}$ 

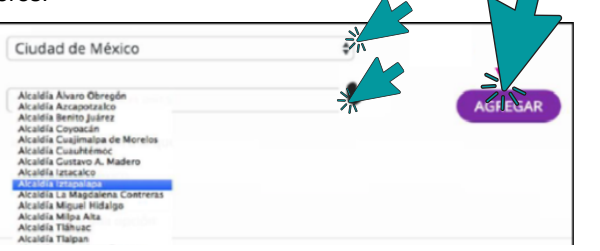

Puedes agregar las instituciones que quieras; hasta 33 instituciones para la misma solicitud de información.

9. Redacta tu solicitud de información considerando estas preguntas: Qué información quiero? ¿De qué periodo? ¿En qué formato? (datos abiertos, excel)

Solicitud de información Escribe aguí tu solicitud de información Detalle de la solicitud \* Solicito conocer todos los programas sociales que la Alcaldía Iztapalapa realizó, está ejecutando o tiene programados para el año 2019. Solicito en datos abiertos la siguiente información. a) Reglas de Operación. b) Metas y objetivos. Tienes hasta 4 mil caracteres 239 de 4000 caracteres

10.ir En caso de que cuentes con otros datos que faciliten la localización de la información que requieres, puedes agregarlos en esta sección o adjuntar un archivo (fotografías, comprobantes, etc.); si no es así, puedes continuar con el proceso.

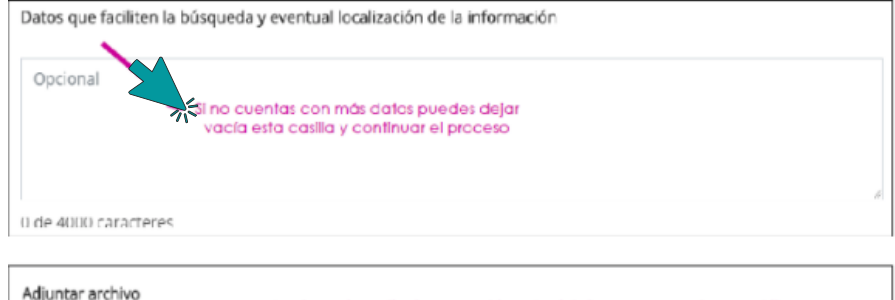

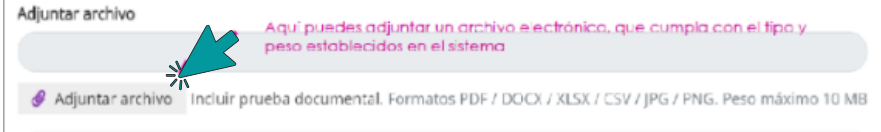

11.

Elige el medio a través del cual quieres recibir la información solicitada. De forma electrónica la puedes recibir por la Plataforma Nacional de Transparencia, por correo electrónico; de manera impresa la puedes recibir en la Unidad de Transparencia de la Institución a la que dirigiste tu solicitud o en tu domicilio.

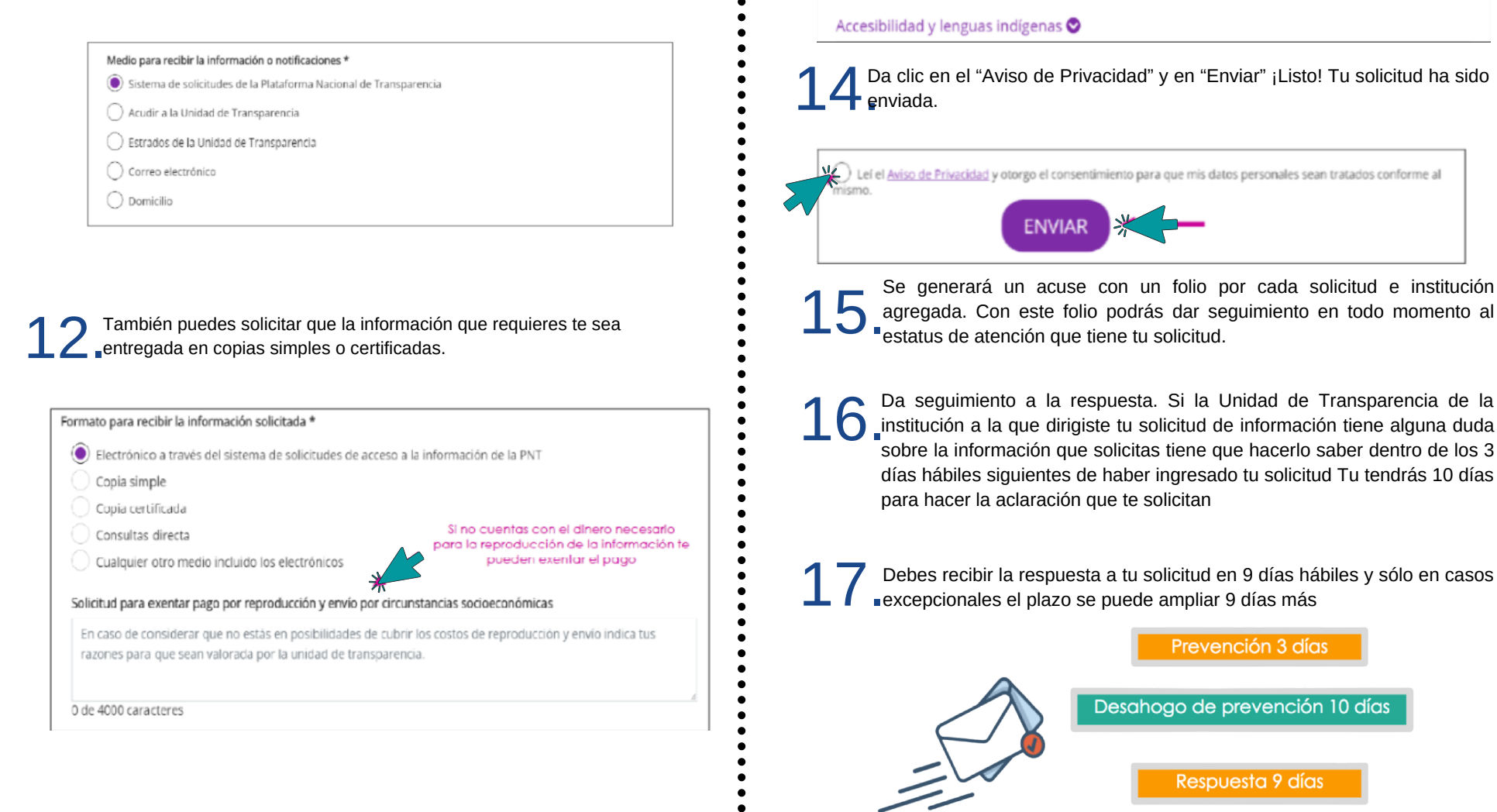

 $13_a^{\circ}$ 

Datos estadísticos **☉** 

.

Ampliación de plazo 9 días más

Puedes aportar información para fines estadísticos (ocupación, ámbito académico, empresarial, nacionalidad, etc.). También puedes solicitar ajustes razonables por alguna discapacidad o la traducción en lenguas

Si gustas puedes llenar los datos

estadísticos

indígenas de la información solicitada.

18.

Si no responden en el plazo respectivo o no estás satisfecha con la respuesta a tu solicitud, puedes interponer un recurso de revisión para exigir tu derecho. Es gratuito y lo puedes hacer a través de la misma Plataforma Nacional de Transparencia.

## CONTACTANOS SI TIENES DUDAS

**Arkemetria Social**

**@arkemetria**

**Arkemetria.org.mx**

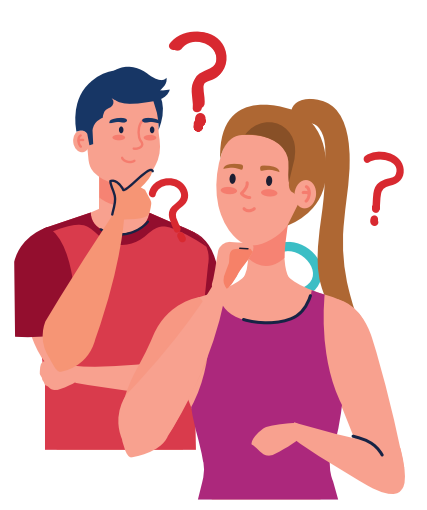